## **How I Use Transfer - Part IV - My Abstract Service Object** Posted At : July 3, 2008 11:11 AM | Posted By : Bob Silverberg

Related Categories: OO Design, How I Use Transfer, ColdFusion, Transfer

In the <mark>[previous post in the series](http://www.silverwareconsulting.com/index.cfm/2008/6/30/How-I-Do-Transfer--Part-III--Abstract-Objects)</mark> I discussed how I base most of my objects on Abstract Objects, which allows me to eliminate a lot of duplicate code. I then took a<br>look at one method in my AbstractService object to dem for a lot of code.

Let's start with the Init() method and the Configure() method:

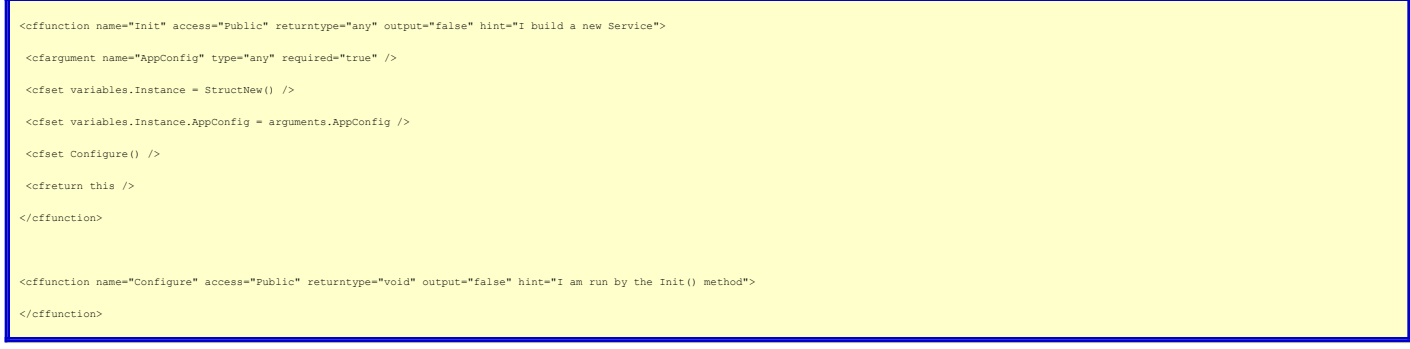

I am using <mark>[Coldspring](http://www.coldspringframework.org/)</mark> to manage all of my singletons, which in my case are all of the Services, Gateways and some Utility Objects, so I provide an Init() method for all<br>of my services, which is called automatically by Co

The AppConfig object that is loaded into the Service during the Init() method contains a bunch of information about how the app is configured, some of which is required by some services. I wanted to avoid having to extend this Init() method in my concrete services, because I was worried that I might accidentally mess up the<br>API, so I created a Configure() method as well. In the A

We looked at the Get() method in the previous article, so that just leaves GetList, Update, Delete and some accessors that are used by Coldspring to compose the service. Let's walk through those, as they'll crop up when we look at the other methods:

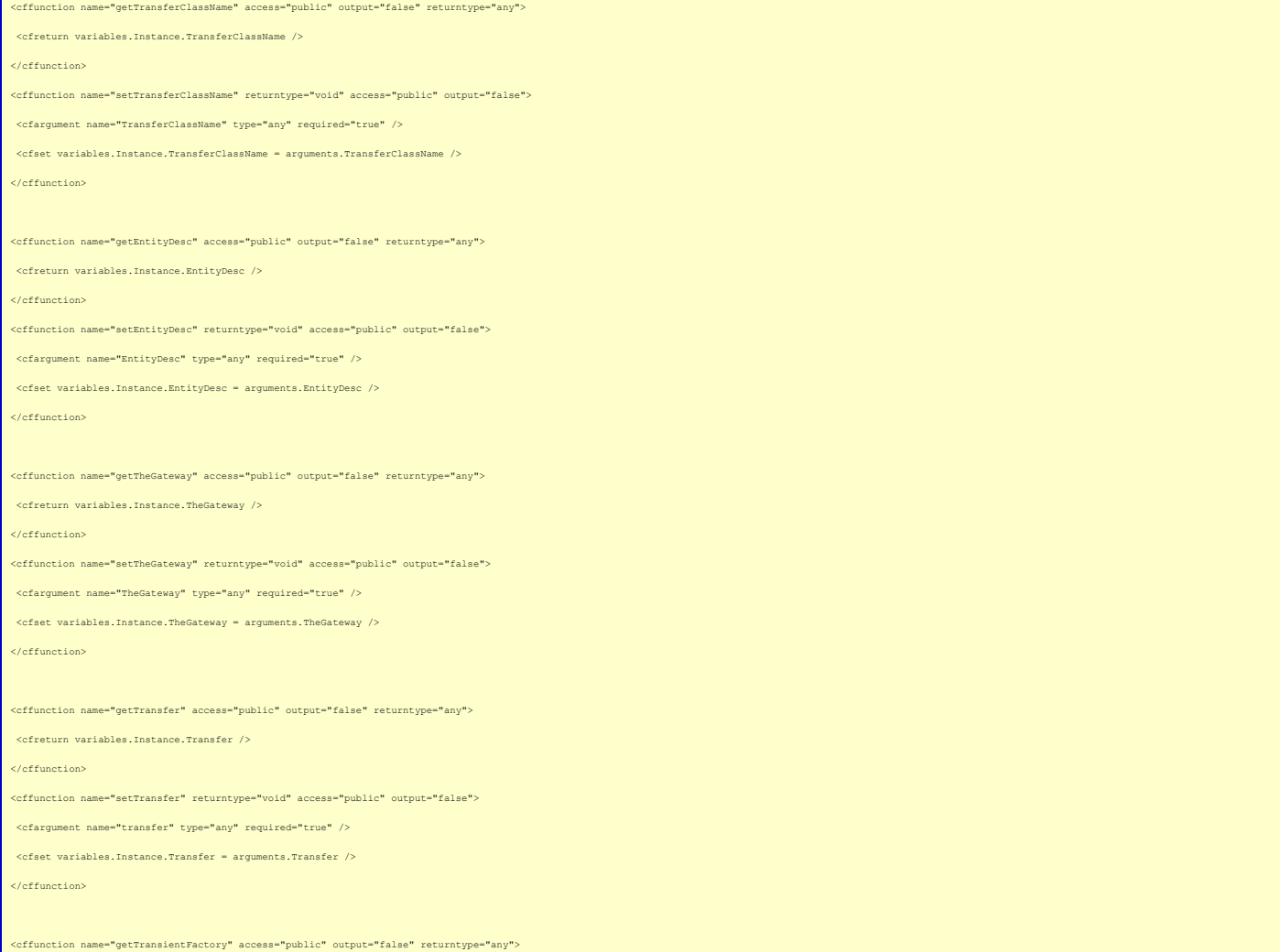

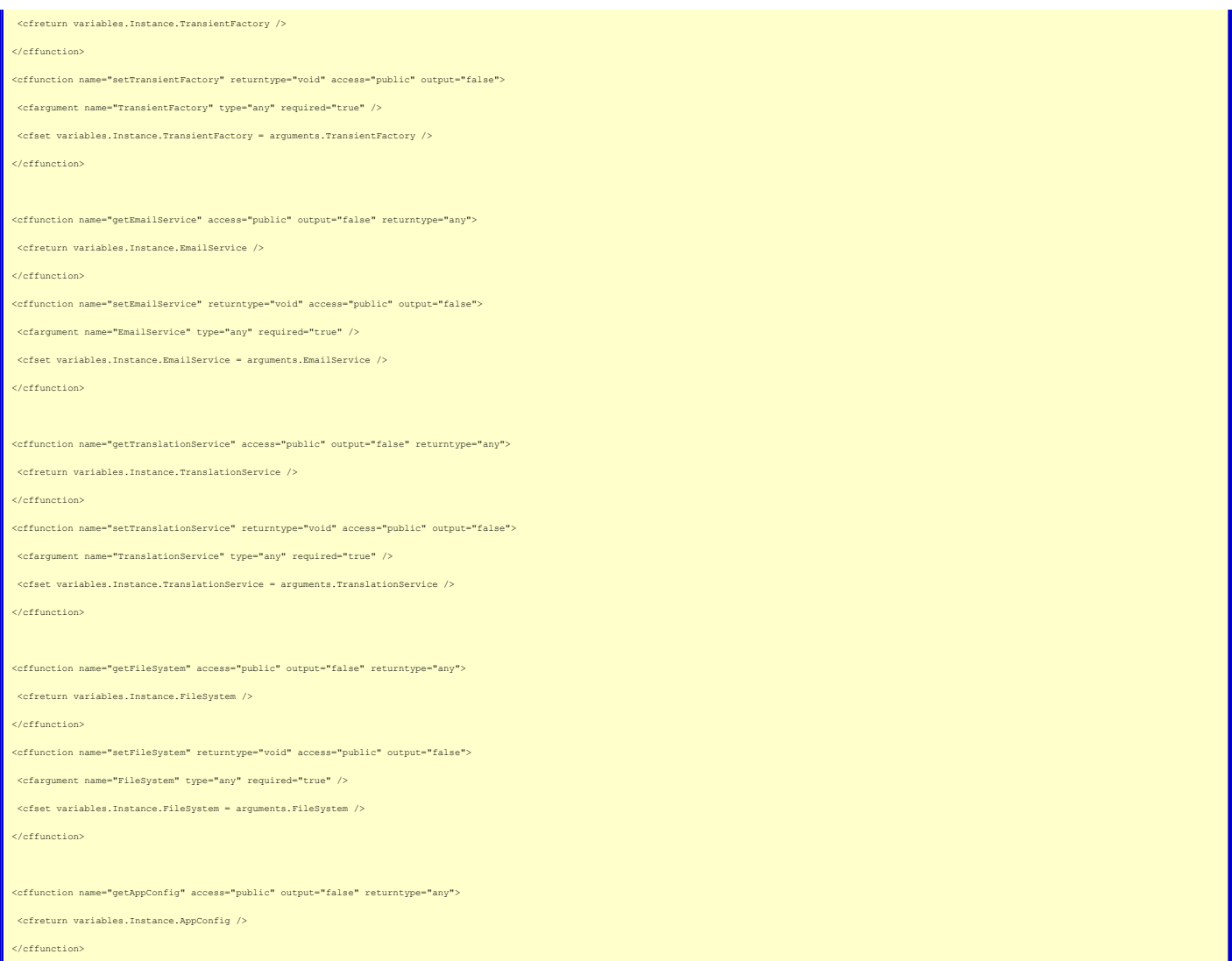

Let's briefly go over these values and objects that are composed into every service. Values for the first three are specified in the Coldspring config file, while the rest are autowired:

- TransferClassName This is the classname (Package.Name) that must be used to identify the main entity to Transfer. For example, for the UserService
- 
- 
- 
- 
- this would be user.user. We saw an example of the use of this property in the Get() method described in the previous article.<br>● EntityDesc This is a quer-friendly description of the main entity (e.g, User). This is a su
- EmailService If a service needs to send an email, it can do so via the composed EmailService.
- TranslationService If a service needs to translate from one language to another (e.g., for user messages), it can do so via the composed TranslationService.
- 
- 
- FileSystem Interaction with the file system (e.g., file uploads, copying, etc.), is achieved via the composed FileSystem object.<br>• AppConfig I have chosen to access all of my private variables via getters. So rathe prefer.

OK, so now we've seen what makes up the AbstractService, let's take a look at the remaining methods:

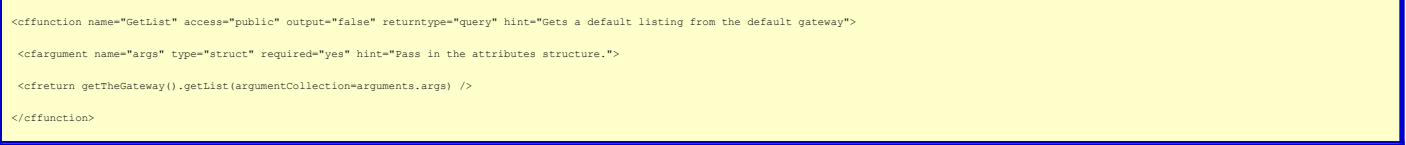

I am using this model with <mark>[Fusebox](http://www.fusebox.org/),</mark> so all of the data supplied by the user (e.g., Form and URL variables) will be sitting in the attributes scope, so that's what I pass<br>into this method. The args argument will contain a Objects themselves.

The Delete() method is pretty simple, so let's look at that next:

ne="Delete" access="public" output="false" returntype="struct" hint="Used to Delete a record">

ent name="theId" type="any" required="yes" hint="The Id of the record to delete.">

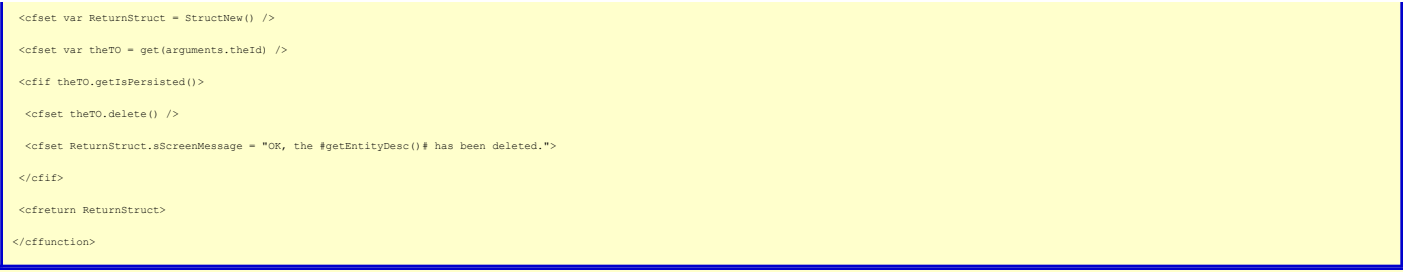

I start by getting the Business Object requested, which I do by using the Get() method of the service which will return a Transfer Object to me. If a corresponding<br>record exists in the database I then ask the object to del

Note that I have recently refactored this method to push logic down into the Business Object. It used to look like this:

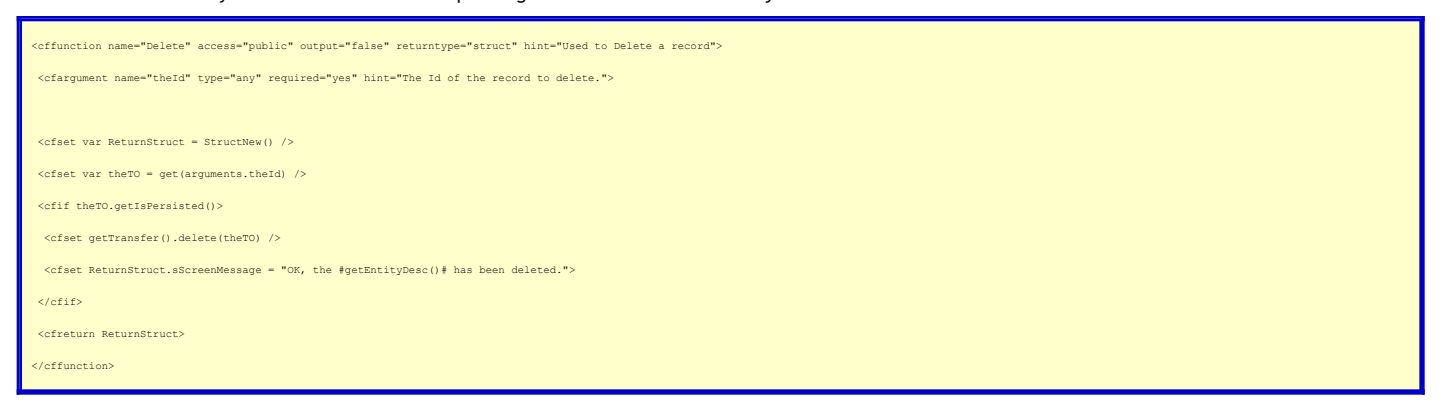

I know that there has also been a lot of debate about which of the above two methods is preferable, and I personally prefer the first example. One of the advantages I<br>see in this is that it allows me to minimize direct ref

That leaves just the Update() method. Honestly, I'm not that pleased with the design of this method. It works very well, doing exactly what I need it to do, but it definitely is much more procedural than I ultimately want it to be. I have a number of ideas about how I can improve it, but have not yet taken the time to refactor<br>it. I guess due to time constraints this is one of those

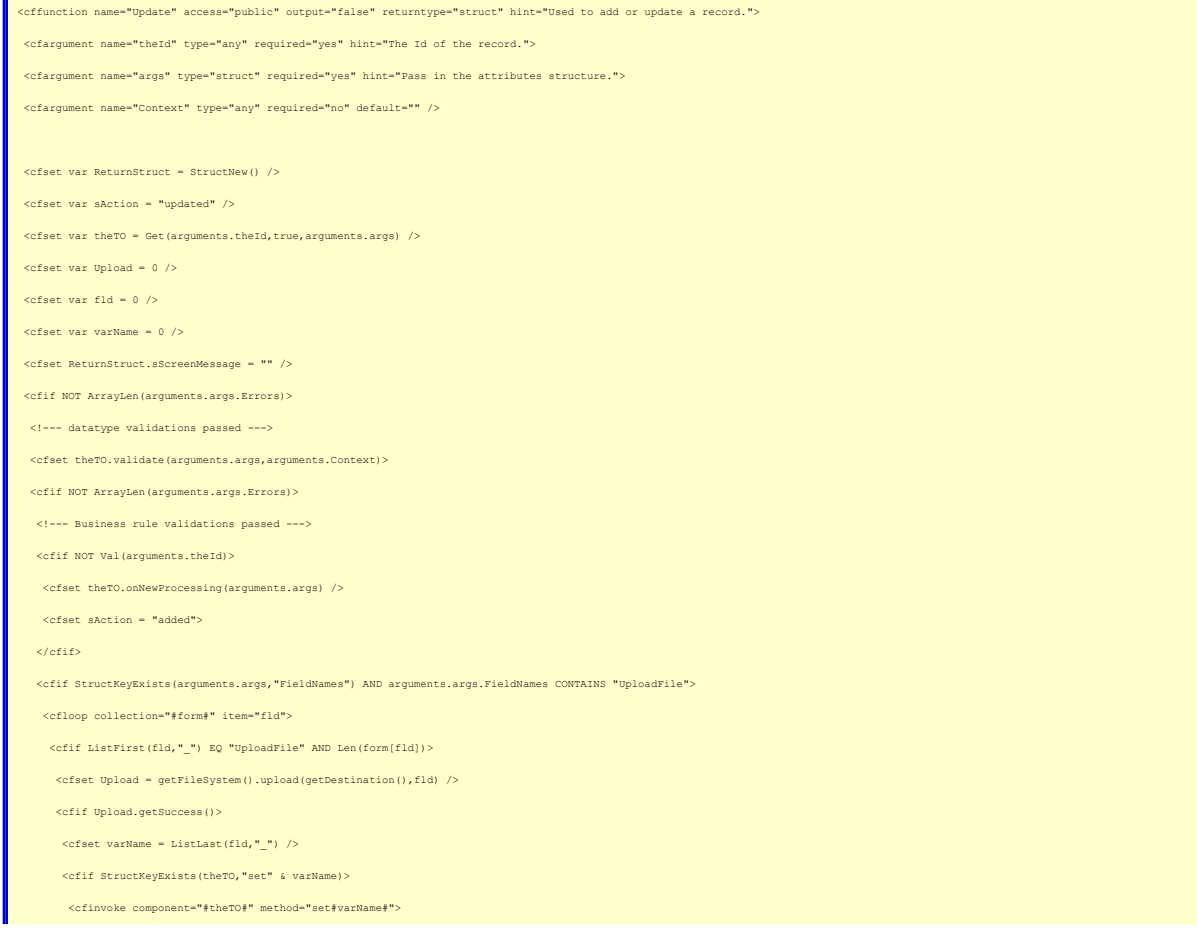

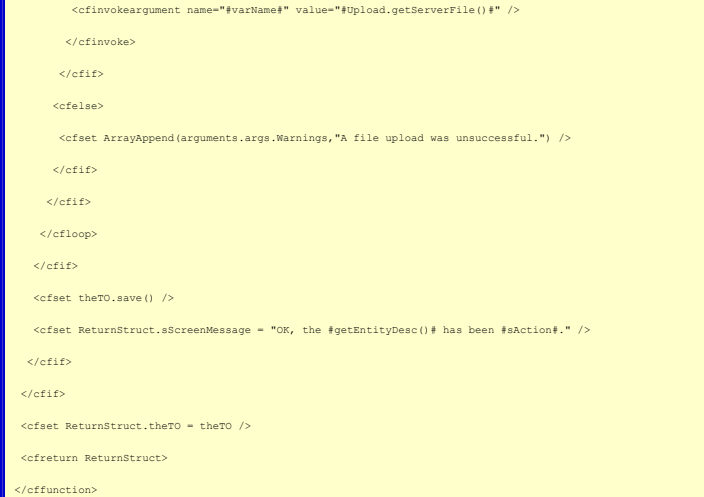

I pass in the Id of the entity, as well as a structure that contains all of the values that should be populated into the object. I'm also passing in a context, which is used<br>for validations inside the decorator. This is an

Once again, I'm getting my Business Object using the service's Get() method, but this time I'm passing in a struct of values to use to populate the object. I'm also<br>telling it (via the second argument) that I need <mark>a[cloned](http://docs.transfer-orm.com/wiki/Using_Clone.cfm)</mark> had a chance to validate them against business rules. I don't want Transfer's cache to reflect these new values until the object is saved, so I use a cloned object.

I have an array of errors, which is stored in attributes.Errors outside of the model. This therefore is passed in as arguments.args.Errors, and that array gets updated<br>any time an error is encountered. During the populatio to the array. Hence the check for ArrayLen(arguments.args.Errors) before proceeding.

If there were no datatype errors, I ask the Business Object to validate itself, passing in the context. This allows me to define different sets of validations in the Business Object for different scenarios. Once again, if arguments.args.Errors is empty I can continue.

Next I'm checking to see whether I'm adding a new record or updating an existing record. If the Id passed in is blank or zero, then, according to my business rules, it's<br>a new record, so I ask the Business Object to do any special processing on new records I add that method into the concrete decorator.

I originally tried to use the **[BeforeCreate event](http://docs.transfer-orm.com/wiki/Using_the_Transfer_Event_Model.cfm#BeforeCreate)** of Transfer's Event Model for this, but the processing that I wanted to do required data submitted by the user, and the Event Model does not provide a way to pass that in. That is why this method gets passed the args argument, which contains all of the data submitted by the user.

l often need to upload files when adding or updating a record, so I've included logic to do that as well. This is an area that definitely needs work from a design<br>perspective. It works very much by convention. Any File inp

For any FileUpload fields that I find, I call the upload() method of my composed FileSystem object, which will attempt to upload the file, and report back success or<br>failure. If it was successful, I attempt to set properti

Finally I ask the Business Object to save itself and then create a message to display to the user.

And that's pretty much it for my AbstractService. I'd say that the majority of my concrete services inherit these methods from the AbstractService, so that saves me a<br>lot of coding, and also encapsulates the logic nicely. override the method in my concrete service.

This was a good exercise for me as going through all of this has raised some questions in my mind and given me a few ideas. I'll present them here, and would be happy to hear any feedback on them:

1. How much of this logic could I actually push into the Business Object itself via the decorator? All of these examples deal with a single business object, so<br>it seems possible, but often the cases where I override these is the best place for them.

2. I'm wondering about my adoption of the Configure() method. Does my reasoning make sense, or should I just be extending Init() where needed?<br>3. I think I should move the logic for processing the file uploads into a separ

validations are actually in the decorator, so we haven't seen them yet, but those changes will also impact the way the Update() method looks down the road - there will be less conditional logic.

Whew, that was a long post. If you're still reading, congratulations and thanks! In the next installment I'll take it easy and look at my AbstractGateway.